## CS738: Advanced Compiler Optimizations Overview of Optimizations

#### Amey Karkare

karkare@cse.iitk.ac.in

http://www.cse.iitk.ac.in/~karkare/cs738

Department of CSE, IIT Kanpur

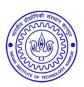

Optimizations

- Optimizations
  - ➤ To improve efficiency of generated executable (time, space, resources, ...)

- Optimizations
  - ➤ To improve efficiency of generated executable (time, space, resources, ...)
  - Maintain semantic equivalence

- Optimizations
  - ➤ To improve efficiency of generated executable (time, space, resources, ...)
  - Maintain semantic equivalence
- Two levels

- Optimizations
  - ➤ To improve efficiency of generated executable (time, space, resources, ...)
  - Maintain semantic equivalence
- Two levels
  - Machine Independent

- Optimizations
  - ➤ To improve efficiency of generated executable (time, space, resources, ...)
  - Maintain semantic equivalence
- Two levels
  - Machine Independent
  - Machine Dependent

Scope of optimizations

- Scope of optimizations
  - Intraprocedural

- Scope of optimizations
  - Intraprocedural
    - Local

- Scope of optimizations
  - Intraprocedural
    - Local
    - Global

- Scope of optimizations
  - Intraprocedural
    - Local
    - Global
  - Interprocedural

Restricted to a basic block

- Restricted to a basic block
- Simplifies the analysis

- Restricted to a basic block
- Simplifies the analysis
- Not all optimizations can be applied locally

- Restricted to a basic block
- Simplifies the analysis
- Not all optimizations can be applied locally
  - ► E.g. Loop optimizations

- Restricted to a basic block
- Simplifies the analysis
- Not all optimizations can be applied locally
  - E.g. Loop optimizations
- Gains are also limited

- Restricted to a basic block
- Simplifies the analysis
- Not all optimizations can be applied locally
  - E.g. Loop optimizations
- Gains are also limited
- Simplify global/interprocedural optimizations

Typically restricted within a procedure/function

- Typically restricted within a procedure/function
  - Could be restricted to a smaller scope, e.g. a loop

- Typically restricted within a procedure/function
  - Could be restricted to a smaller scope, e.g. a loop
- Most compiler implement up to global optimizations

- Typically restricted within a procedure/function
  - Could be restricted to a smaller scope, e.g. a loop
- Most compiler implement up to global optimizations
- Well founded theory

- Typically restricted within a procedure/function
  - ► Could be restricted to a smaller scope, e.g. a loop
- Most compiler implement up to global optimizations
- Well founded theory
- Practical gains

Spans multiple procedures, files

- ► Spans multiple procedures, files
  - In some cases multiple languages!

- Spans multiple procedures, files
  - ► In some cases multiple languages!
- Not as popular as global optimizations

- Spans multiple procedures, files
  - In some cases multiple languages!
- Not as popular as global optimizations
  - No single theory applicable to all scenarios

- ► Spans multiple procedures, files
  - In some cases multiple languages!
- Not as popular as global optimizations
  - No single theory applicable to all scenarios
  - Time consuming

# A Catalog of Code Optimizations

Move run-time actions to compile-time

- Move run-time actions to compile-time
- Constant Folding

$$Volume = \frac{4}{3} \times \pi \times r \times r \times r$$

- Move run-time actions to compile-time
- Constant Folding

$$Volume = \frac{4}{3} \times \pi \times r \times r \times r$$

▶ Compute  $\frac{4}{3} \times \pi$  at compile-time

- Move run-time actions to compile-time
- Constant Folding

$$Volume = \frac{4}{3} \times \pi \times r \times r \times r$$

- ▶ Compute  $\frac{4}{3} \times \pi$  at compile-time
- Applied frequently for linearizing indices of multidimensional arrays

- Move run-time actions to compile-time
- Constant Folding

$$Volume = \frac{4}{3} \times \pi \times r \times r \times r$$

- ▶ Compute  $\frac{4}{3} \times \pi$  at compile-time
- Applied frequently for linearizing indices of multidimensional arrays
- When should we NOT apply it?

- Constant Propagation
  - ► Replace a variable by its "constant" value

# Compile-time Evaluation

- Constant Propagation
  - ► Replace a variable by its "constant" value

## Compile-time Evaluation

- Constant Propagation
  - Replace a variable by its "constant" value

May result in the application of constant folding

## Compile-time Evaluation

- Constant Propagation
  - ► Replace a variable by its "constant" value

- May result in the application of constant folding
- ► When should we NOT apply it?

► Reuse a computation if already "available"

$$x = u + v$$

$$\vdots$$

$$y = u + v$$

► Reuse a computation if already "available"

$$x = u + v$$

$$\vdots$$

$$y = u + v$$
can be replaced by 
$$x = t$$

$$\vdots$$

$$y = t$$

► Reuse a computation if already "available"

How to check if an expression is already available?

Reuse a computation if already "available"

- How to check if an expression is already available?
- ► When should we NOT apply it?

- Replace (use of) a variable by another variable
  - If they are guaranteed to have the "same value"

- Replace (use of) a variable by another variable
  - If they are guaranteed to have the "same value"

- Replace (use of) a variable by another variable
  - If they are guaranteed to have the "same value"

May result in dead code, common subexpression

- Replace (use of) a variable by another variable
  - If they are guaranteed to have the "same value"

- May result in dead code, common subexpression
- When should we NOT apply it?

▶ Move the code around in a program

- Move the code around in a program
- Benefits

- ► Move the code around in a program
- Benefits
  - Code size reduction

- Move the code around in a program
- Benefits
  - Code size reduction
  - Reduction in the frequency of execution

- Move the code around in a program
- Benefits
  - Code size reduction
  - Reduction in the frequency of execution
- How to find out which code to move?

- Code size reduction
  - Suppose the operator ⊕ results in the generation of a large number of machine instructions. Then,

```
if (a < b)

u = x \oplus y

else

v = x \oplus y
```

- Code size reduction
  - ➤ Suppose the operator ⊕ results in the generation of a large number of machine instructions. Then,

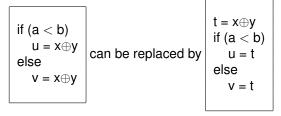

- Code size reduction
  - ▶ Suppose the operator ⊕ results in the generation of a large number of machine instructions. Then,

$$\begin{array}{c} \text{if } (a < b) \\ u = x \oplus y \\ \text{else} \\ v = x \oplus y \end{array} \text{ can be replaced by } \begin{array}{c} t = x \oplus y \\ \text{if } (a < b) \\ u = t \\ \text{else} \\ v = t \end{array}$$

When should we NOT apply it?

Execution frequency reduction

Execution frequency reduction

if 
$$(a < b)$$
  
 $u = \dots$   
else  
 $v = x * y$   
 $w = x * y$ 

Execution frequency reduction

if 
$$(a < b)$$
  
 $u = \dots$   
else  
 $v = x * y$   
 $w = x * y$ 
can be replaced by

When should we NOT apply it?

# Loop Invariant Code Movement

Move loop invariant code out of the loop

```
for (...) {
...
u = a + b
...
}
```

# **Loop Invariant Code Movement**

Move loop invariant code out of the loop

```
for (...) {
...
u = a + b
...
} can be replaced by
u = a + b
...
u = a + b
for (...) {
...
u = t
...
}
```

# **Loop Invariant Code Movement**

Move loop invariant code out of the loop

```
for (...) {
...
u = a + b
...
} can be replaced by
u = a + b
...
u = t
...
}
```

When should we NOT apply it?

Safety of code motion

Safety of code motion

Profitability of code motion

► Dead code elimination

- Dead code elimination
  - Remove unreachable and/or unused code.

- Dead code elimination
  - Remove unreachable and/or unused code.
  - Can we always do it?

- Dead code elimination
  - Remove unreachable and/or unused code.
  - Can we always do it?
  - Is there ever a need to introduce unused code?

- Dead code elimination
  - Remove unreachable and/or unused code.
  - Can we always do it?
  - Is there ever a need to introduce unused code?
- Strength Reduction

- Dead code elimination
  - ▶ Remove unreachable and/or unused code.
  - Can we always do it?
  - Is there ever a need to introduce unused code?
- Strength Reduction
  - Use of low strength operators in place of high strength ones.

- Dead code elimination
  - Remove unreachable and/or unused code.
  - Can we always do it?
  - Is there ever a need to introduce unused code?
- Strength Reduction
  - Use of low strength operators in place of high strength ones.
    - i \* i instead of i \* \* 2, pow(i, 2)

- Dead code elimination
  - Remove unreachable and/or unused code.
  - Can we always do it?
  - Is there ever a need to introduce unused code?
- Strength Reduction
  - Use of low strength operators in place of high strength ones.
    - i \* i instead of i \* \* 2, pow(i, 2)
    - i << 1 instead of i ∗ 2</p>

- Dead code elimination
  - Remove unreachable and/or unused code.
  - Can we always do it?
  - Is there ever a need to introduce unused code?
- Strength Reduction
  - Use of low strength operators in place of high strength ones.
    - i \* i instead of i \* \* 2, pow(i, 2)
    - i << 1 instead of i ∗ 2</p>
  - Typically performed for integers only Why?

Static analysis and compile-time optimizations

- Static analysis and compile-time optimizations
- For the next few lectures

- Static analysis and compile-time optimizations
- For the next few lectures
- Intraprocedural Data Flow Analysis

- Static analysis and compile-time optimizations
- For the next few lectures
- Intraprocedural Data Flow Analysis
  - Classical Examples

- Static analysis and compile-time optimizations
- For the next few lectures
- Intraprocedural Data Flow Analysis
  - Classical Examples
  - Components

# **Assumptions**

► Intraprocedural: Restricted to a single function

# **Assumptions**

- ► Intraprocedural: Restricted to a single function
- ► Input in 3-address format

# **Assumptions**

- Intraprocedural: Restricted to a single function
- ► Input in 3-address format
- Unless otherwise specified

Assignments

Assignments x = y op z

Assignments

$$x = y op z$$
  
 $x = op y$ 

Assignments

```
x = y \text{ op } z

x = \text{ op } y

x = y
```

Assignments

$$x = y \text{ op } z$$
  
 $x = \text{ op } y$   
 $x = y$ 

Jump/control transfer

Assignments

```
x = y \text{ op } z

x = \text{ op } y

x = y
```

Jump/control transfer goto L

Assignments

```
x = y \text{ op } z

x = \text{ op } y

x = y
```

Jump/control transfer

```
goto L if x relop y goto L
```

Assignments

```
x = y \text{ op } z

x = \text{ op } y

x = y
```

Jump/control transfer

```
goto L if x relop y goto L
```

Statements can have label(s)

Assignments

```
x = y \text{ op } z

x = \text{ op } y

x = y
```

Jump/control transfer

```
goto L if x relop y goto L
```

Statements can have label(s)

```
L: . . .
```

Assignments

```
x = y \text{ op } z

x = \text{ op } y

x = y
```

Jump/control transfer

```
goto L
if x relop y goto L
```

Statements can have label(s)

```
L: . . .
```

Arrays, Pointers and Functions to be added later when needed